## css3 Cheat Sheet

by [Paksat](http://www.cheatography.com/paksat/) via [cheatography.com/195973/cs/41137/](http://www.cheatography.com/paksat/cheat-sheets/css3)

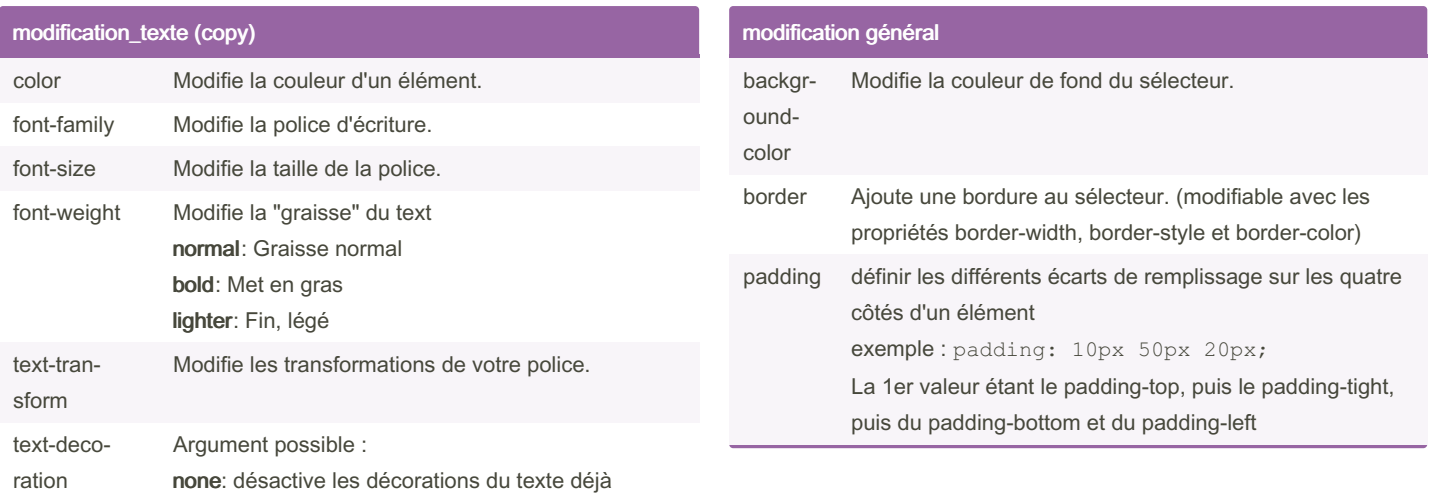

modification\_texte color Modifie la couleur d'un élément. font-family Modifie la police d'écriture. font-size Modifie la taille de la police. font-weight Modifie la "graisse" du text normal: Graisse normal bold: Met en gras lighter: Fin, légé text-tran‐ sform Modifie les transformations de votre police. text-deco‐ ration Argument possible : none: désactive les décorations du texte déjà présentes. underline: souligne le texte. overline: trace une ligne au-dessus du texte. line-through: barre le texte.

présentes.

Cheatography

underline: souligne le texte.

line-through: barre le texte.

overline: trace une ligne au-dessus du texte.

## By Paksat

[cheatography.com/paksat/](http://www.cheatography.com/paksat/)

Not published yet. Last updated 2nd November, 2023. Page 1 of 1.

Sponsored by Readable.com Measure your website readability! <https://readable.com>